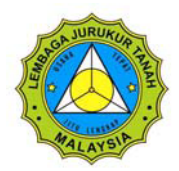

## Lembaga Jurukur Tanah Malaysia **Borang Reset Kata Laluan Sistem eLJT**

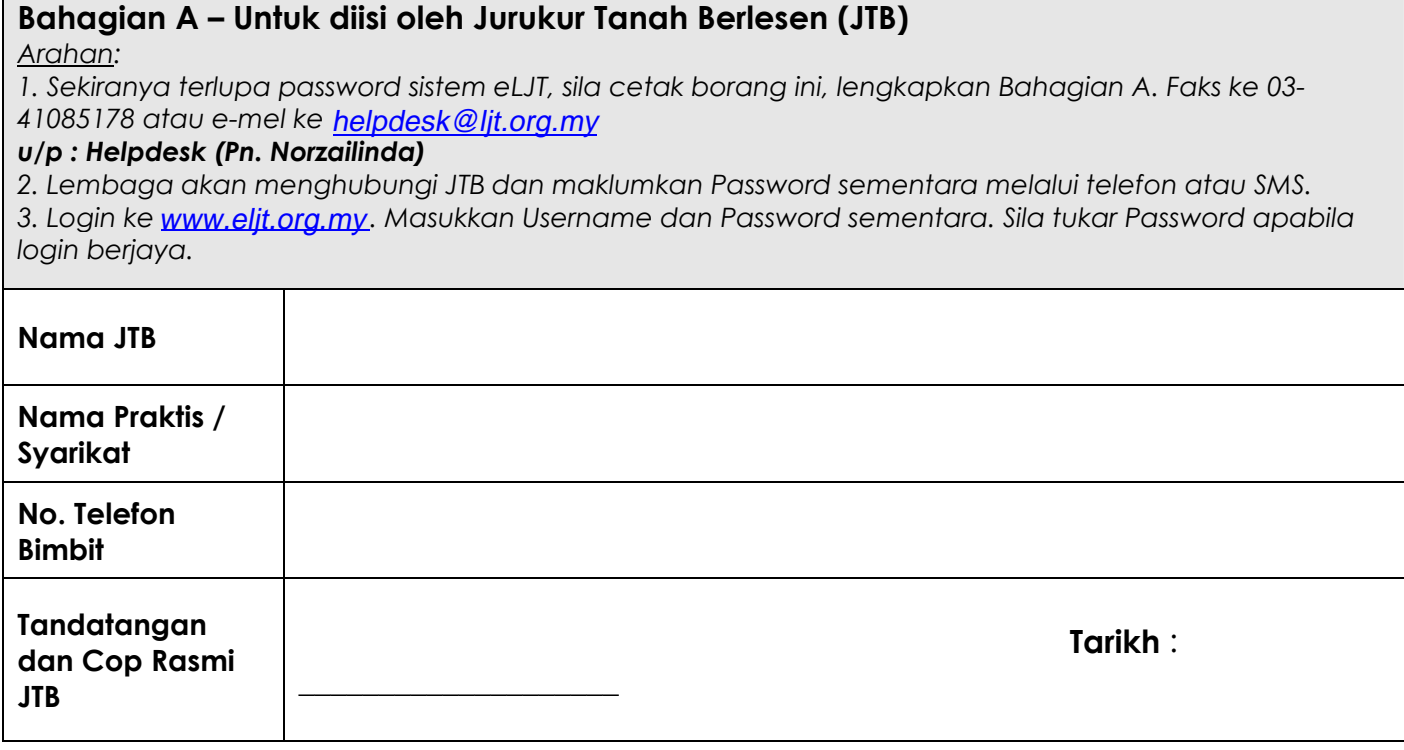

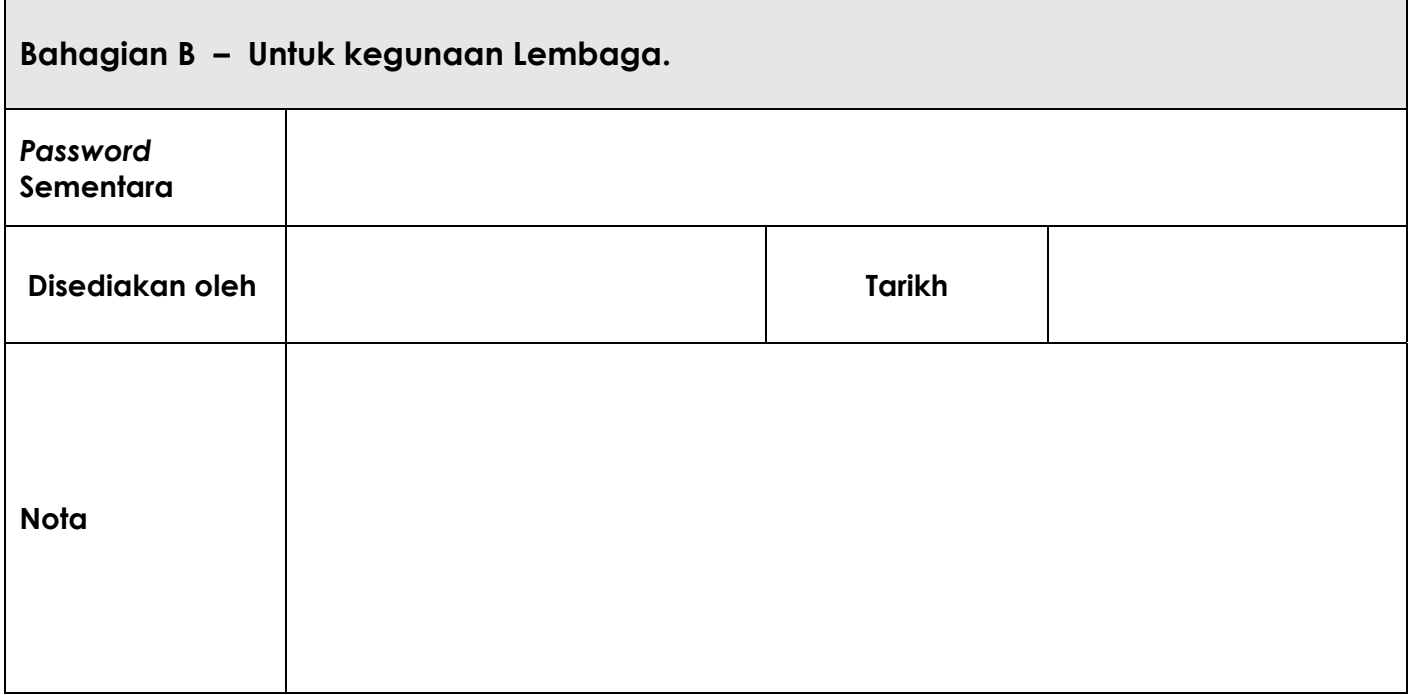

*Reset\_Emel\_Password\_Form v1.doc*